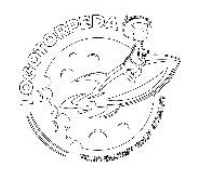

## **KARTA PRACY 1**

## WYTNIJ OBRAZKI Z DOŁU STRONY. WKLEJ DO TABELI.

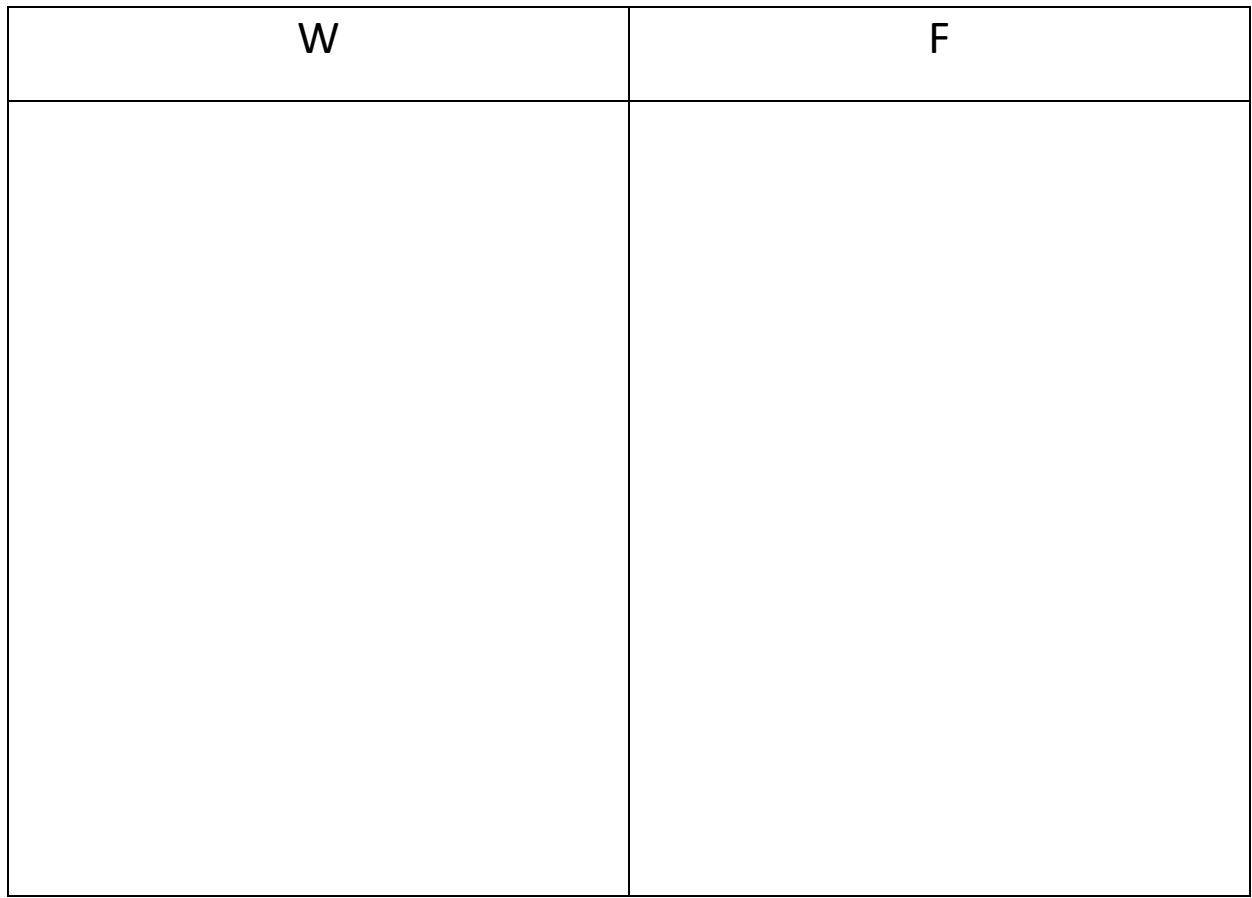

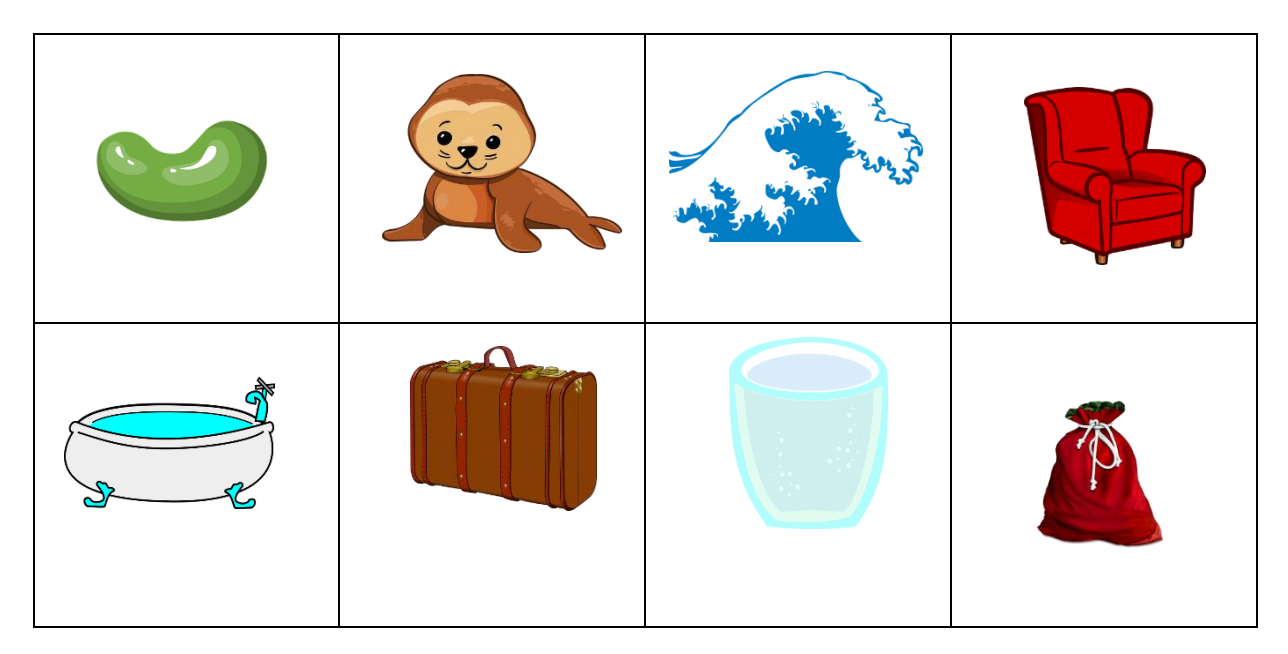

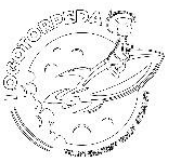

**KARTA PRACY 2** 

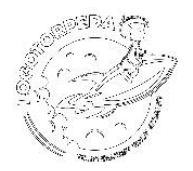

ZAZNACZ WSZYSTKIE SŁOWA, KTÓRE ZACZYNAJĄ SIĘ GŁOSKĄ W KOLOREM NIEBIESKIM, A GŁOSKĄ F – FIOLETOWYM.

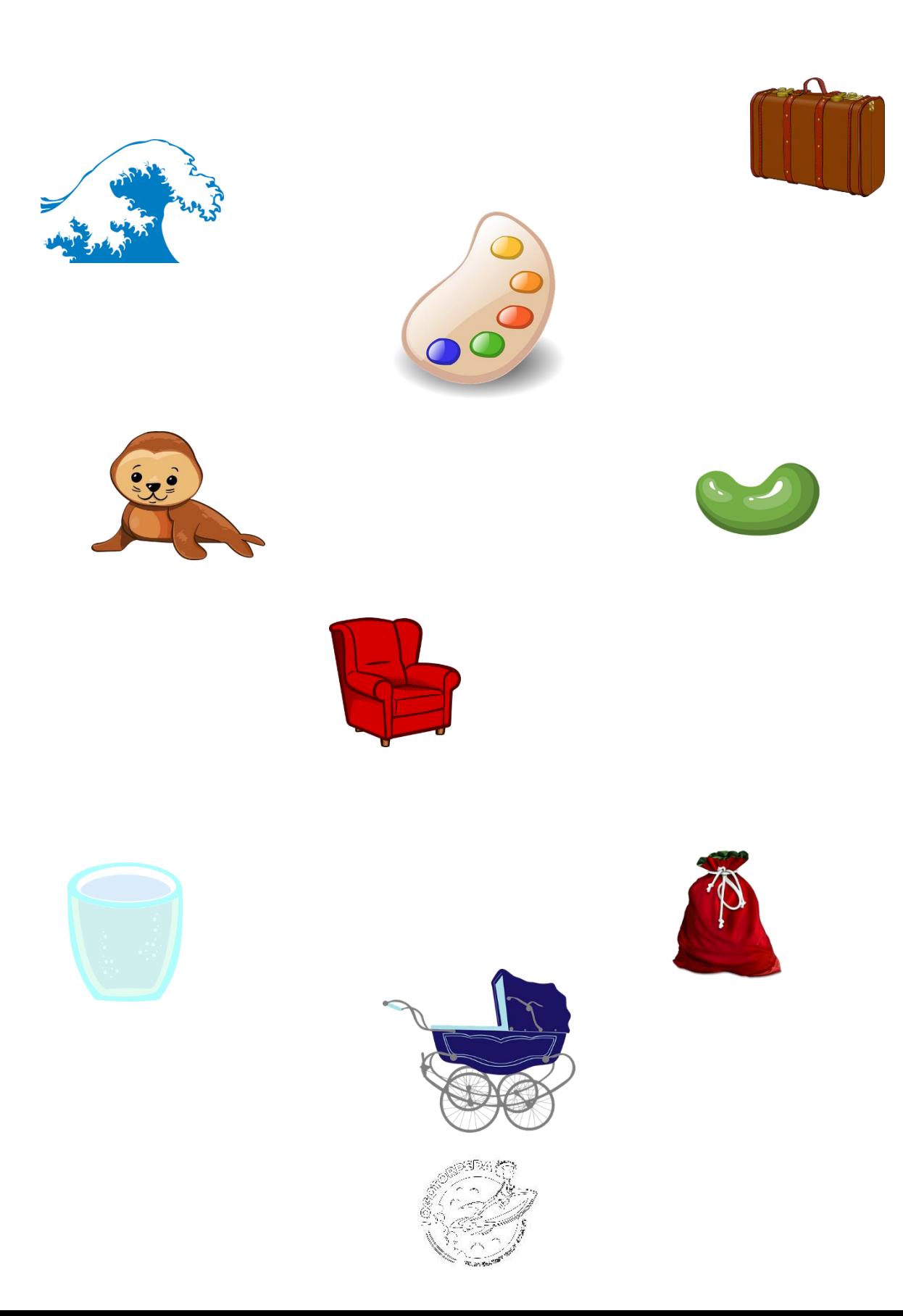

## **KARTA PRACY 3**

SŁOWA ZACZYNAJĄCE SIĘ GŁOSKĄ W OZNACZ KOŁEM.

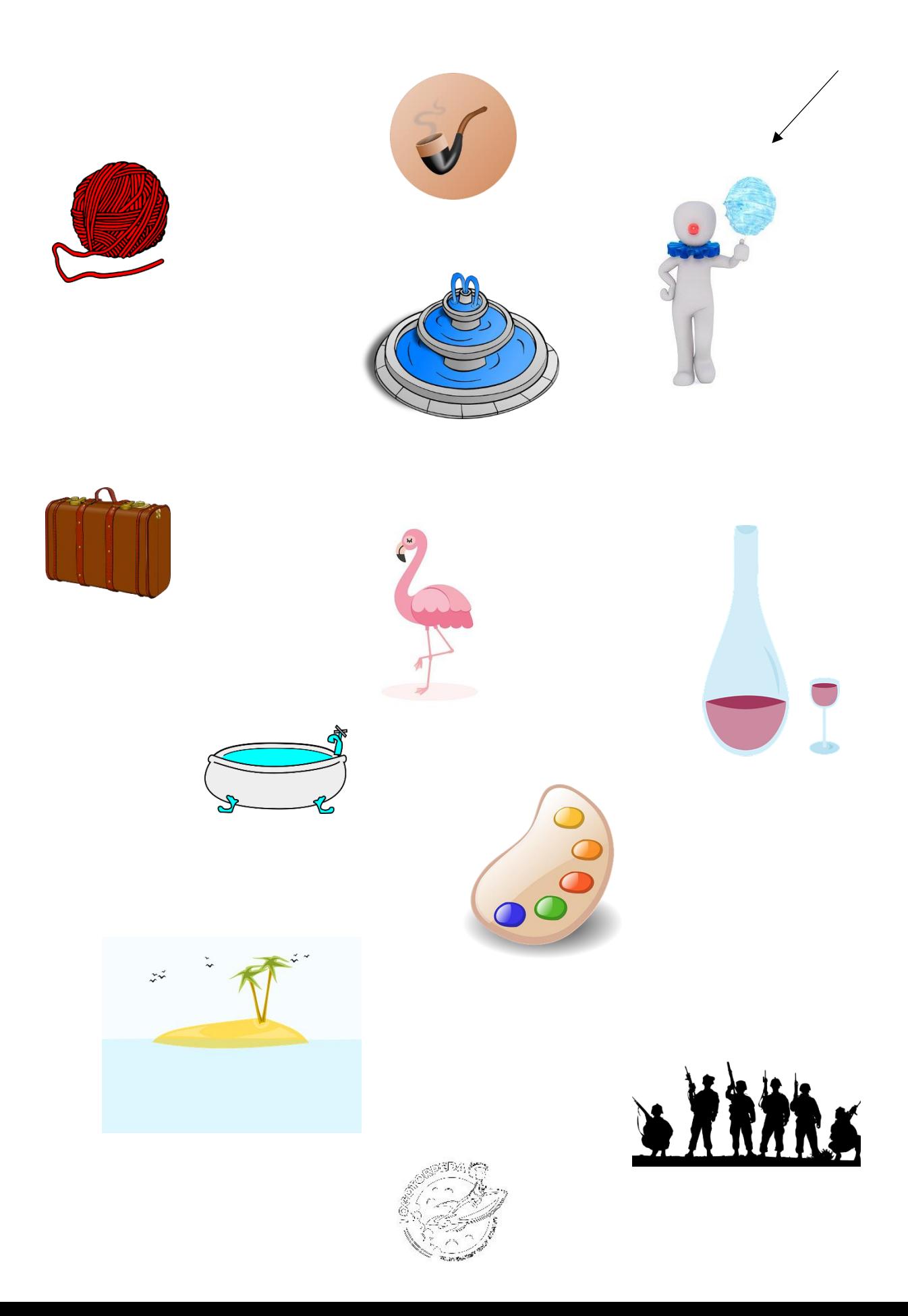

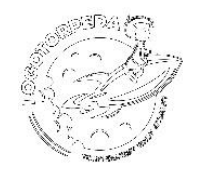